# **como apostar futebol**

- 1. como apostar futebol
- 2. como apostar futebol :casino bet vip
- 3. como apostar futebol :classic 777 slot

### **como apostar futebol**

Resumo:

**como apostar futebol : Seu destino de apostas está em mka.arq.br! Inscreva-se agora para desbloquear recompensas incríveis e entretenimento sem fim!**  contente:

### **como apostar futebol**

**como apostar futebol**

**Por que as apostas de resultado de futebol são tão populares?**

**O que você deve considerar ao fazer uma aposta de resultado de futebol?**

**Quais são as melhores estratégias para aumentar suas chances de ganhar uma aposta de resultado de futebol?**

### **Quais são os famosos websites e aplicativos de apostas de resultado de futebol no Brasil?**

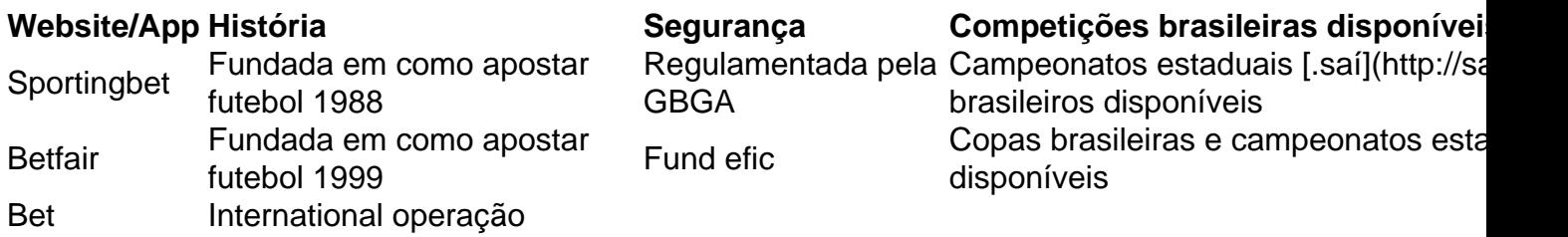

Hello! As a site administrator, I'll summarize and comment on the user's article. The article discusses the popularity of online bingo in Brazil and its advantages, such as convenience, ease of access, and variety of games. It also recommends sites with a good reputation and suggests players read reviews before choosing a site to play on. Additionally, it provides tips for playing online bingo, such as choosing rooms with fewer players and buying multiple cards.

I think the article does a great job of highlighting the fun and excitement of online bingo while providing helpful information for those interested in playing. By following the tips provided, players can increase their chances of winning and enhance their overall experience.

I would suggest adding more visuals or {img} to the article to make it more engaging, and perhaps including some success stories or testimonials from other players to reinforce the benefits of playing online bingo. Overall, a well-written and informative piece!

# **como apostar futebol :casino bet vip**

A Quina é uma popular loteria brasileira oferecida pelo Caixa Econômica Federal. Com a popização da internet, as apostas online na Donna se tornaram um opção conveniente e acessível para muitos jogadores! Neste artigo de você descobrirá tudo o que precisa saber sobre como fazer suas jogadaS Online Na QuaA:

Antes de mergulhar no mundo das apostas online na Quina, é importante entender como funciona o jogo em como apostar futebol si. Na Quara: os jogadores selecionam cinco números entre 1 e 801. Ao escolher a opção "Surrepresinha", um sistema selecionará dos número Aleatoriamente; Depois disso também É possível optar dentre as opções Simples ou Estendidaou Sena - cada uma com suas próprias regras da premiações".

Vantagens das Apostas Online na Quina

Como Fazer Apostas Online na Quina

Para fazer suas apostas online na Quina, é necessário escolher um sítio confiável e registrar-se. Após o cadastro de basta selecionar os números desejado a ou usar A opção Surpresinha para acessar uma alternativa do jogoe efetuar O pagamento! É importante verificar se no sítios oferece opçõesde segurança - como criptografia dos dados com meios em como apostar futebol pago seguros".

ra saber mais sobre cada tipo de Kicker, e que tipos de chutes eles são responsáveis a execução. Placekicker Um kicking é um tipo que executa kicks, gols de campo e pontos no campo de futebol. Uma placekicker se alinhará atrás da linha scrimmage e tentará realizado

## **como apostar futebol :classic 777 slot**

### **Goias perde para Mirassol e cai para quinta posição na Série B do Brasileirão**

Pela nona rodada da Série B do Campeonato Brasileiro, o Goiás visitou o Mirassol e perdeu por 1 a 0. Com esse resultado, o Esmeraldino desperdiçou a chance de assumir a liderança da competição nacional e o Santos deixou a zona de acesso à elite do Brasileirão.

### **Resultado do jogo**

O Mirassol venceu o Goiás por 1 a 0, com gol de Dellatorre aos 13 minutos do segundo tempo. **Minuto Placar**

30' Mirassol 0 x 0 Goiás 45'+5 Mirassol 0 x 0 Goiás 62' Mirassol 1 x 0 Goiás

### **Classificação**

Com a derrota, o Goiás permanece com 17 pontos e cai para a segunda posição, enquanto o Mirassol sobe para a terceira posição, também com 17 pontos. O Santos, com 15 unidades, deixa o G4 e cai para a quinta posição.

- Goiás: 17 pontos (segunda posição)
- Mirassol: 17 pontos (terceira posição)

• Santos: 15 pontos (quinta posição)

#### **Próximos jogos**

Pela Série B, o Goiás volta aos gramados no domingo, às 18h30 (de Brasília), para encarar o Coritiba, no Estádio Hailé Pinheiro, em como apostar futebol Goiânia (GO). Já o Mirassol, no mesmo dia e horário, visita o Sport, na Ilha do Retiro, em como apostar futebol Recife (PE).

Author: mka.arq.br Subject: como apostar futebol Keywords: como apostar futebol Update: 2024/8/3 6:24:00